# TABLE OF CONTENTS COX FIELD TXDOT SOLICITATION No.: RFQ-2301PARIS-00066

| 1. | REQUEST FOR QUALIFICATIONS SOLICITATION                  |
|----|----------------------------------------------------------|
| 2. | EVALUATION CRITERIA                                      |
| 3. | Project Diagram                                          |
| 4. | AIRPORT LAYOUT PLAN                                      |
| 5. | FORM AVN-550-(PLEASE BE SURE TO DOWNLOAD THE MOST RECENT |
|    | REVISED FORM DATED 8/2016)                               |
| 6. | INSTRUCTIONS FOR RESPONDING TO A SOLICITATION IN EGRANTS |

### Texas Department of Transportation Aviation Division Request for Qualifications (RFQ) for Professional Engineering Services

The City of Paris, through its agent, the Texas Department of Transportation (TxDOT), intends to engage a professional engineering firm for services pursuant to Chapter 2254, Subchapter A, of the Government Code. TxDOT Aviation Division will solicit and receive qualification statements for the current aviation project as described below.

Current Project: City of Paris; TxDOT CSJ/Project No.: 2301PARIS

The TxDOT Project Manager is Ryan Hindman., P.E.

Scope: Provide engineering and design services, including construction administration, to:

- 1) Runway 17-35 rehabilitation and marking
- 2) Parallel Taxiway and connector rehabilitation and marking
- 3) Taxiway connector joint & crack seal
- 4) Apron north side rehabilitation and marking\*
- 5) Apron south side joint & crack seal\*
- \*Apron rehabilitation as alternative if budget allows.

The Agent, in accordance with the provisions of Title VI of the Civil Rights Act of 1964 (78 Stat. 252, 42 U.S.C. §§ 2000d to 2000d-4) and the Regulations, hereby notifies all respondents that it will affirmatively ensure that for any contract entered into pursuant to this advertisement, disadvantaged business enterprises will be afforded full and fair opportunity to submit in response to this solicitation and will not be discriminated against on the grounds of race, color, or national origin in consideration for an award.

The proposed contract is subject to 49 CFR Part 26 concerning the participation of Disadvantaged Business Enterprises (DBE).

The DBE goal for the design phase of the current project is <u>7%</u>. The goal will be re-set for the construction phase.

Utilizing multiple engineering/design and construction grants over the course of the next five years, future scope of work items at the Cox Field may include the following: hangar access taxiway extension; hangar access taxiway reconstruction.

The City of Paris reserves the right to determine which of the services listed above may or may not be awarded to the successful firm and to initiate additional procurement action for any of the services listed above.

To assist in your qualification statement preparation, the criteria, project diagram, and most recent Airport Layout Plan are available online at <a href="http://www.dot.state.tx.us/avn/avninfo/notice/consult/index.htm">http://www.dot.state.tx.us/avn/avninfo/notice/consult/index.htm</a> by selecting "Cox Field." The

qualification statement should address a technical approach for the current scope only. Firms shall use page 4, Recent Airport Experience, to list relevant past projects.

### **AVN-550 Preparation Instructions:**

Interested firms shall utilize the latest version of Form AVN-550, titled "Qualifications for Aviation Architectural/Engineering Services". The form may be requested from TxDOT, Aviation Division, 125 E. 11th Street, Austin, Texas 78701-2483, phone number, (800)68-PILOT (74568). The form may be emailed by request or downloaded from the TxDOT website at <a href="http://www.txdot.gov/inside-txdot/division/aviation/projects.htm">http://www.txdot.gov/inside-txdot/division/aviation/projects.htm</a>. The form may not be altered in any way. Firms must carefully follow the instructions provided on each page of the form. Qualifications shall not exceed the number of pages in the AVN-550 template. The AVN-550 consists of eight pages of data plus one optional illustration page. A prime provider may only submit one AVN-550. If a prime provider submits more than one AVN-550 or submits a cover page with the AVN-550, that provider will be disqualified. Responses to this solicitation WILL NOT BE ACCEPTED IN ANY OTHER FORMAT.

ATTENTION: To ensure utilization of the latest version of Form AVN-550, firms are encouraged to download Form AVN-550 from the TxDOT website as addressed above. Utilization of Form AVN-550 from a previous download may not be the exact same format. Form AVN-550 is a PDF Template.

The completed Form AVN-550 must be received in the TxDOT Aviation eGrants system no later than **April 19, 2023, 11:59 PM.** (CDST). Electronic facsimiles or forms sent by email or regular/overnight mail will not be accepted.

Firms that wish to submit a response to this solicitation must be a user in the TxDOT Aviation eGrants system no later than one business day before the solicitation due date. To request access to eGrants, please complete the Contact Us web form located at <a href="http://txdot.gov/government/funding/egrants-2016/aviation.html">http://txdot.gov/government/funding/egrants-2016/aviation.html</a>.

An instructional video on how to respond to a solicitation in eGrants is available at <a href="http://txdot.gov/government/funding/egrants-2016/aviation.html">http://txdot.gov/government/funding/egrants-2016/aviation.html</a>.

Step by step instructions on how to respond to a solicitation in eGrants will also be posted in the RFQ packet at <a href="http://www.dot.state.tx.us/avn/avninfo/notice/consult/index.htm">http://www.dot.state.tx.us/avn/avninfo/notice/consult/index.htm</a>.

The consultant selection committee will be composed of local government representatives. The final selection by the committee will generally be made following the completion of review of AVN-550s. The committee will review all AVN-550s and rate and rank each. The Evaluation Criteria for Engineering Qualifications can be found at <a href="http://www.txdot.gov/inside-txdot/division/aviation/projects.html">http://www.txdot.gov/inside-txdot/division/aviation/projects.html</a> under Information for Consultants. All firms will be notified, and the top-rated firm will be contacted to begin fee negotiations for the design and bidding phases. The selection committee does, however, reserve the right to conduct interviews for the top-rated firms if the committee deems it necessary. If interviews are conducted, selection will be made following interviews.

Please contact TxDOT Aviation for any technical or procedural questions at (800)-68-PILOT (74568). For procedural questions, please contact Mirelda Cavazos, Grant Manager. For technical questions, please contact Ryan Hindman, P.E., Project Manager.

For questions regarding responding to this solicitation in eGrants, please contact the TxDOT Aviation help desk at 1-800-687-4568 or *avn-egrantshelp@txdot.gov*.

# EVALUATION CRITERIA FOR ARCHITECTURAL/ENGINEERING QUALIFICATIONS

TxDOT Aviation recommends that the Selection Committee, in evaluating detailed qualifications from the listed architects/engineers, use the following criteria. They should suffice for most projects. You will notice that we have proposed scoring values for each criterion. Should there be special circumstances, criteria and their respective scoring values may be adjusted. Your TxDOT project manager will be glad to help should this be the case.

### 1. Recent experience of the project team with comparable airport projects within the past ten years.

### (25 points)

Do the qualifications indicate that the project team has recent direct experience on other general aviation airports designing similar improvements to those proposed at this location? [Sources of information: Aviation Project Design Team Form, Recent Relevant Airport Experience Form, and possibly the Optional Summary.]

### 2. Proposed technical approach (30 points)

Does the architect/engineer provide evidence of understanding of the project; and any unique architectural/engineering aspects associated with the proposed project and how to address them? [Sources of information: Proposed Technical Approach to Project, and possibly the Optional Summary.]

### 3. Project design schedule and ability to meet schedules and deadlines (25 points)

Does the proposed design team have sufficient time to work on this project? Has the firm demonstrated an ability to meet design schedules in the past? Reasonableness of proposed schedule [Sources of information: Aviation Project Design Team Form, Recent Relevant Airport Experience Form, Project Design Schedule Form and possibly the Optional Summary.]

#### 4. Construction Management Experience (20 points)

The architect/engineer will oversee the airport construction. Therefore, it is critical that the architect/engineer be involved in the day-to-day construction activities through a full-time resident project representative and periodic site visits. What evidence do the qualifications provide as to the architect/engineer's commitment to proactive and consistent representation during construction? [Source of information: Relevant Airport Experience form; proposed Technical Approach to Project; and possibly the Optional Summary]

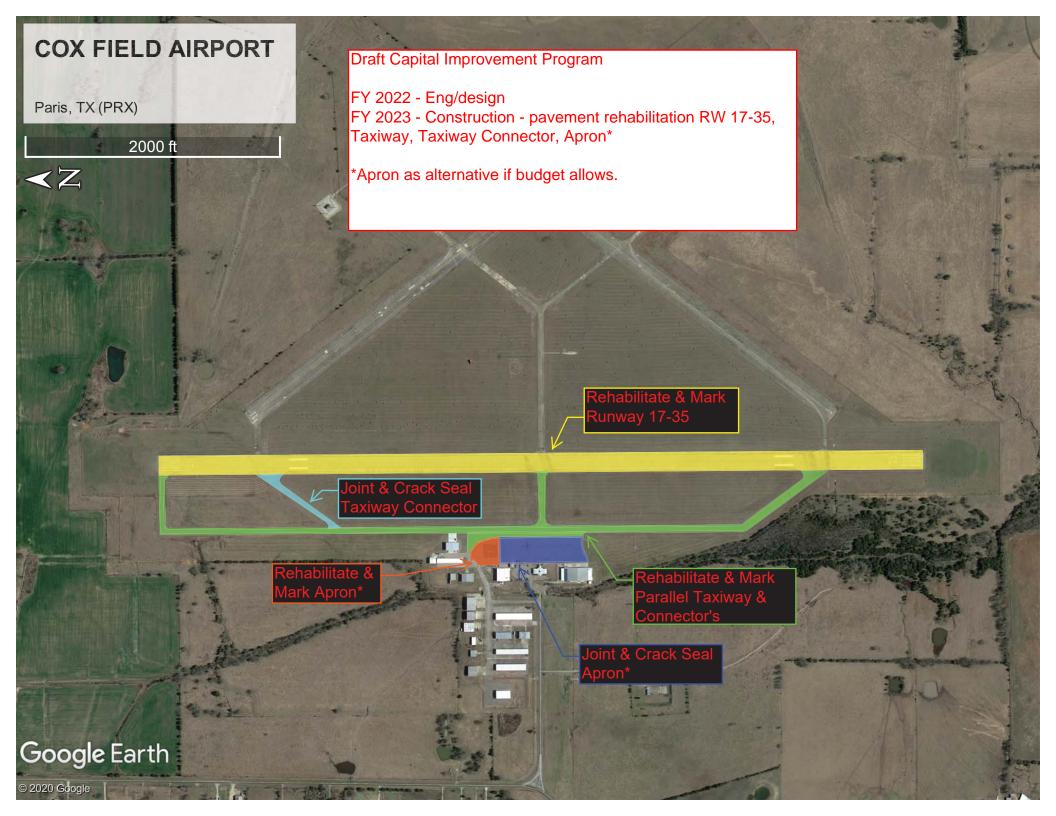

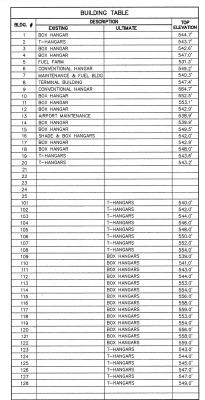

ULTIMATE ELEVATIONS WILL VARY DUE TO FINAL GRADING AND DRAINAGE PLAN

| RUNWAY END COORDINATES AND ELEVATIONS |              |               |           |  |  |  |
|---------------------------------------|--------------|---------------|-----------|--|--|--|
|                                       | LATITUDE     | LONGITUDE     | ELEVATION |  |  |  |
| EXISTING RWY 17 END                   | 33'38'41.35" | 095'27'15.95" | 541.0'    |  |  |  |
| EXISTING RWY 35 END                   | 33'37'41.99" | 095'27'14.93" | 526.3     |  |  |  |
| EXISTING RWY 14 END                   | 33'38'34.43" | 095'27'11.64" | 539.5     |  |  |  |
| ULTIMATE RWY 14 END                   | 33'38'32.27" | 095*27'09.59" | 541.2'    |  |  |  |
| EXISTING RWY 32 END                   | 33'37'58.79" | 095*26'37.35" | 547.3     |  |  |  |
| EXISTING RWY 3 END                    | 33*37'49.00" | 095'27'10.85" | 530.3'    |  |  |  |
| EXISTING RWY 21 END                   | 33*38'25.46" | 095'26'37.81" | 546.2     |  |  |  |

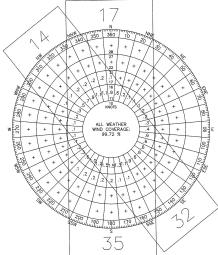

| WIND COVERAGE     |                     |         |  |  |
|-------------------|---------------------|---------|--|--|
| RUNWAY            | CROSSWIND COMPONENT | PERCENT |  |  |
| RUNWAY 17-35      | 16 KNOTS            | 99.39%  |  |  |
| RUNWAY 14-32      | 13 KNOTS            | 96.60%  |  |  |
| COMBINED COVERAGE |                     | 99.72%  |  |  |

SEE IPASD FOR THRESHOLD SITING SURFACE PENETRATIONS: EXISTING LIME #5 800 x3800 x10000' ULTIMATE LINE #7 800 x3800 x10000' AS DETERMINED FROM REMOTE SENSED AERIAL PHOTOGRAPHY

EXISTING AVIGATION EASEMENT APPROX 25.0 ACRES

| SURVEY MONUMENT COORDINATES |                         |              |              |  |  |  |
|-----------------------------|-------------------------|--------------|--------------|--|--|--|
| ID                          | PERMANENT<br>IDENTIFIER | LATITUDE     | LONGITUDE    |  |  |  |
| P1                          | AB6254                  | 33'38'12.28" | 95'27'20.86" |  |  |  |
| S2                          | AJ6053                  | 33'38'40.39" | 95'27'20.33" |  |  |  |
| S.3                         | AB6253                  | 33'37'56 14" | 95*27*20.61" |  |  |  |

| RUNWAY DATA TABLE                        |          |                   |                 |                   |                       |        |                  |                |                    |                 |                   |        |
|------------------------------------------|----------|-------------------|-----------------|-------------------|-----------------------|--------|------------------|----------------|--------------------|-----------------|-------------------|--------|
|                                          | RW 17-35 |                   |                 |                   | RW 14-32              |        |                  |                | RW 321             |                 |                   |        |
|                                          | EXIS     | EXISTING ULTIMATE |                 | EXISTING ULTIMATE |                       |        | MATE             | EXISTING       |                    | ULTIMATE        |                   |        |
| RUNWAY ARC                               | В        | -11               | C-II            | /D-II             | B-II B-               |        | B-II B           |                | -II TO BE          |                 | CLOSED            |        |
| DESIGN AIRCRAFT & ARC                    | Falco    | n 50              | Challen         | ger 600           | King Air 200 King Air |        | Air 200 King Air |                | ir 200             | r 200 TO BE CLO |                   |        |
| BALANCED FIELD LENGTH                    | 50       | 00'               | 57              | 65'               | 5300' 53              |        | 5300'            |                | 5300'              |                 | TO BE CLOSED      |        |
| RUNWAY LENGTH & WIDTH (ft.)              | 6002'    | X 150'            | 6002            | X 100'            | 4624'                 | X 150' | 4344'            | X 75'          | 4624'              | X 150'          | TO BE             | CLOSED |
| PAVEMENT DESIGN STRENGTH (thousands lbs. | 30       | SW                | 60              | SW                | 26                    | SW     | 30               | SW             | 26                 | SW              | TO BE CLOSED      |        |
| RUNWAY LIGHTING                          | MI       | RL                | MI              | RL                | NC                    | NE     | Mi               | RL             | NO                 | NE              | TO BE             | CLOSED |
| PERCENT EFFECTIVE GRADIENT               | 0.       | 2%                | 0.              | 2%                | 0.:                   | 2%     | 0.:              | 2%             | 0                  | 3%              | TO BE             | CLOSED |
| PERCENT WIND COVERAGE                    | 97.22%   | 13 kts            | 99.39%          | 16 kts            | 96.60%                | 13 kts | 96.60%           | 13 kts         | 94.22%             | 13 kts          | TO BE             | CLOSED |
| MAXIMUM ELEVATION ABOVE MSL              | 54       | 1.0'              | 54              | 1.0'              | 54                    | 7.3'   | 547.3'           |                | 544                | 6.2'            | TO BE CLOSED      |        |
| RW SURFACE TYPE                          | ASP      | HALT              | ASPI            | HALT              | CONC                  | RETE   | CONCRETE         |                | CONCRETE           |                 | TO BE             | CLOSED |
| RSA - LENGTH BEYOND RW END               | 30       | 00'               | 10              | 00'               | 30                    | 10"    | 300'             |                | 300'               |                 | TO BE CLOSED      |        |
| RSA - WIDTH                              | 15       | 30'               | 50              | 00'               | 150'                  |        | 150'             |                | 150'               |                 | TO BE CLOSED      |        |
| OFA - LENGTH BEYOND RW END               | 34       | 00'               | 10              | 00'               | 300'                  |        | 300'             |                | 300'               |                 | TO BE CLOSED      |        |
| OFA WIDTH                                | 50       | 00,               | 80              | 00'               | 500'                  |        | 500'             |                | 500'               |                 | TO BE CLOSED      |        |
| OFZ - LENGTH BEYOND RW END               | 20       | 00'               | 20              | 00'               | 200'                  |        | 200"             |                | 200'               |                 | TO BE CLOSED      |        |
| OFZ WIDTH                                | 44       | 00'               | 40              | 00'               | 40                    | 10'    | 400'             |                | 400'               |                 | TO BE CLOSED      |        |
| RUNWAY END                               | 17       | 35                | 17              | 35                | 14                    | 32     | 14               | 32             | 3                  | 21              | 3                 | 21     |
| APPROACH TYPE                            | LPV GPS  | LPV GPS           | LPV GPS         | LPV GPS           | VISUAL VISUAL         |        | RNAV GPS         | RNAV GPS       | VISUAL             | VISUAL          | TO BE             | CLOSE  |
| APPROACH VISIBILITY MINIMA               | 1 MILE   | 3/4 MILE          | 1/2 MILE        | 1/2 MILE          | VISUAL VISUAL         |        | 3/4 MILE         | 3/4 MILE       | VISUAL             | VISUAL          | TO BE             | CLOSE  |
| THRESHOLD SITING SURFACE & SLOPE         | #5 20:1  | #6 20:1           | #7 34:1         | #7 34:1           | #3 20:1 #3 20:1       |        | #6 20:1          | #6 20:1        | #3 20:1            | #3 20:1         | TO BE             | CLOSE  |
| RUNWAY MARKING                           | NP       | NP                | PIR             | PIR               | BASIC BASIC           |        | - NP             | NP             | BASIC              | BASIC           | TO BE             | CLOSE  |
| RUNWAY VISUAL AIDS                       | PAPI-4   | VASI-4            | PAPI-4<br>MALSR | VASI-4<br>MALSR   | NONE NONE             |        | PAPI-2<br>REIL   | PAPI-2<br>REIL | NONE               | NONE            | TO BE             | CLOSE  |
| TOUCHDOWN ZONE ELEVATION                 | 541.0'   | 532.3'            | 541.0"          | 532.3'            | 547.6'                | 547.5' | 547.1            | 547.5'         | 545.7              | 546.2           | TO BE             | CLOSE  |
| FAR PART 77 APPROACH CATEGORY            | С        | D                 | PIR             | PIR               | BV                    | BV     | D                | D              | BV BV TO BE CLOSED |                 |                   |        |
| FAR PART 77 APPROACH SURFACE SLOPE       | 34:1     | 34:1              | 50:1            | 50:1              | 20:1                  | 20:1   | 34:1             | 34:1           | 20:1               | 20:1            | 20:1 TO BE CLOSED |        |
| TAKE-OFF RUN AVAILABLE (TORA)            | 6002'    | 6002'             | 6002'           | 6002'             | 4624'                 | 4624'  | 4344'            | 4344'          | 4624'              | 4624'           |                   |        |
| TAKE-OFF DISTANCE AVAILABLE (TODA)       | 6002'    | 6002'             | 6002            | 6002              | 4624'                 | 4624'  | 4344'            | 4344'          | 4624'              | 4624'           | TO BE CLOSED      |        |
| ACCELERATE STOP DISTANCE AVAIL. (ASDA)   | 6002'    | 6002              | 6002            | 6002              | 4624'                 | 4624'  | 4344'            | 4344'          | 4624'              | 4624'           | TO BE             | CLOSE  |
| LANDING DISTANCE AVAILABLE (LDA)         | 6002'    | 6002              | 6002            | 6002              | 4624'                 | 4624'  | 4344'            | 4344'          | 4624'              | 4624'           | TO BE             | CLOSE  |

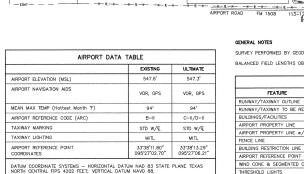

EXISTING RUNWAY PROTECTION ZONE 1000'x 500' x 7000' OWNED IN FEE

ULTIMATE RUNWAY PROTECTION ZONE 2500' x 1000' x 1750' OWNED IN FEE

ULTIMATE MALS

SEE IPASD FOR THRESHOLD SITING SURFACE PENETRATIONS: EXISTING LINE #3 400',1400',1400',1000', ULTIMATE LINE #6 800',3800',10000' AS DETERMINED FROM REMOTE SENSED AERIAL PHOTOGRAPHY

-

THE EXISTING HEIGHT HAZARD ZONING ORDINANCE FOR COX FIELD, PARIS, TEXAS WAS ADOPTED 10 AUGUST 1977. RUNWAY 17-35 IS 6000' X 150' PIA; RUNWAY 3-21, IS 4625' X 150' U NPI; RUNWAY 14-32, IS 4624' X 150' U NPI; ADOPTED 10 AUGUST 1977

ALL EXISTING COORDINATES, ELEVATIONS, AND BEARINGS SUPPLIED BY ASIS DATASHEET SYSTEM, http://avnwww.jccbi.gov/datasheet/. CAUTION ZONE LIGHTS ARE PRESENT AT COX FIELD, PARIS, TEXAS.

ALL VEGETATION AND FENCE PENETRATIONS TO EXISTING RUWAY 17—35 POFZ AREAS TO BE REMOVED AS SOON AS FEASIBLE. ALL VEGETATION AND FENCE PENETRATIONS TO ULTIMATE 14—32 POFZ AREAS TO BE REMOVED TO MEET AC 150/5300-13, CHG 17 CLEARANCE STANDARDS FOR APPROACH PROCEDURES WITH VERTICAL GUIDANCE.

#### GENERAL NOTES

AUTO PARKING

- ULTIMATE RUNWAY PROTECTION ZONE 1700'x 1000' x 1510' OWNED IN FEE

LITTLE SANDY CREEK

RESERVE FOR FUTURE GENERAL AVIATION

SURVEY PERFORMED BY GEODETIX, INC., SAN ANTONIO, TX.

-EXISTING RUNWAY PROTECTION ZONE 1000' x 500' x 700' OWNED IN FEE

.D. .C.

RUNWAY 21 END EL 546.2 HIGH POINT/TDZE

EXISTING SEGMENTED CIRCLE/LIGHTED WINDCONE

EXISTING AWOS III

NO THRESHOLD SITING S PENETRATIONS: EXISTING LINE #3 400'x1000'x10000 ULTIMATE TO BE CLOSED AS DETERMINED FROM REMOTE

RUNWAY 14 END

EXISTING RUNWAY 14 END EL 539.5 LOW POINT

EXISTING/ULTIMATE RUNWAY 17 END G EL 541.0 HIGH POINT

BALANCED FIELD LENGTHS OBTAINED FROM http://www.genav.com/

| ALD LEGEND                       |                                         |            |  |  |
|----------------------------------|-----------------------------------------|------------|--|--|
| FEATURE                          | EXISTING                                | ULTIMATE - |  |  |
| RUNWAY/TAXIWAY OUTLINE           |                                         | =====      |  |  |
| RUNWAY/TAXIWAY TO BE REMOVED     | ===                                     |            |  |  |
| BUILDINGS/FACILITIES             | 100010000000000000000000000000000000000 |            |  |  |
| AIRPORT PROPERTY LINE            |                                         |            |  |  |
| AIRPORT PROPERTY LINE W/FENCE    | *                                       | e (v)      |  |  |
| FENCE LINE                       |                                         |            |  |  |
| BUILDING RESTRICTION LINE (BRL)  |                                         | BN, 0'     |  |  |
| AIRPORT REFERENCE POINT          | •                                       | Ф          |  |  |
| WIND CONE & SEGMENTED CIRCLE     | đ                                       | đ          |  |  |
| THRESHOLD LIGHTS                 | ••••                                    | 0000 0000  |  |  |
| RW END IDENTIFIER LIGHTS (REILS) | *                                       |            |  |  |
| C&G BEACON                       | *                                       | *          |  |  |
| VGSI                             | <b>₩</b>                                | ¥0         |  |  |
| HOLD POSITION AND SIGN           |                                         | 0000       |  |  |
| ASOS/AWOS                        | 5                                       | •          |  |  |
| PACS AND SACS MARKERS            | ₩                                       |            |  |  |
| GROUND CONTOURS                  |                                         |            |  |  |
| SIGNIFICANT OBJECT LOCATION      | 0                                       |            |  |  |
| TREES/BRUSH                      | 62                                      |            |  |  |
| NONDIRECTIONAL BEACON (NDB)      | •                                       |            |  |  |

### TEXAS DEPARTMENT OF TRANSPORTATION AVIATION DIVISION

ಹಿರ್

EXISTING RUNWAY 3 END EL 530.3 LOW POINT

O THRESHOLD SITING SURFACE
PENETRATIONS:

SENSED AERIAL PHOTOGRAPHY

EXISTING
RUNWAY PROTECTION ZONE
1000' x 500' x 700'
OWNED IN FEE

EXISTING/ULTIMATE RUNWAY 32 END EL 547.3 HIGH POINT/TDZE

ALP APPROVED ACCORDING TO FAA AC 150/5300-13 CH 1B PLUS THE REQUIREMENTS OF A FAVORABLE ENVIRONMENTAL FINDING AND FAA NAS STUDY PRIOR TO THE START OF ANY LAND ACQUISITION OR CONSTRUCTION ON AIRPORT PROPERTY

COPYRIGHT 2011, TEXAS DEPARTMENT OF RIGHTS RESERVED. 8/14/12 SOMETHIE AND THE SOMETHIES THE SOURTHING THE SOURTH PROBLEM THE SOURTH SOURTH

PREPARED BY: 237 N.W. Blue Parkway Suite 100 Suite 235 Scottsdale, Az. 85254 (602) 993-6999, Fox (7196) ALP IS APPROVED AND SUPPORTED BY AIRPORT 8-9-12

AIRPORT SPONSOR

ULTIMATE ACCESS ROAD TO U.S. HIGHWAY 271

SEE IPASD FOR THRESHOLD SITING SURFACE PENETRATIONS: EXISTING LINE #8 800'x3800'x10000' ULTIMATE LINE #7 800'x3800'x10000' AS DETERMINED FROM REMOTE SENSEL AERIAL PHOTOGRAPHY

ULTIMATE RUNWAY PROTECTION ZONE

MAGNETIC NORTH TRUE NORTH

MAGNETIC DECLINATION

3° 9' E (APRIL 2011) ANNUAL RATE OF CHANGE 0° 7' W (APRIL 2011)

Coffman **Associates** Airport Consultants www.coffmanassociates.com

MARCH 30, 2012 DATE D HOPKINS MARCH 30, 2012 DATE

### AIRPORT LAYOUT DRAWING

COX FIELD (PRX) PARIS, TEXAS

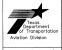

# Instructions for Responding to an RFQ Solicitation

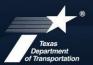

### **Aviation Division**

| eGrants<br>Workflow: | RFQ Response                                                                         |
|----------------------|--------------------------------------------------------------------------------------|
| eGrants Role:        | Subgrantee Administrator (SA)                                                        |
| carants rese.        | Subgrantee Staff (SS)                                                                |
| eGrantslink          | https://apps2.dot.state.tx.us/apps/egrants2/logout2.aspx                             |
| eGrants help:        | eGrants help desk Monday – Friday 8AM – 4PM CD/ST (excluding state/federal holidays) |
|                      | <u>avn-egrantshelp@txdot.gov</u> or 1-800-687-4568                                   |

| STEP | ROLE  | ACTIONS                                                                                                    | NOTES                                                                                                    |
|------|-------|----------------------------------------------------------------------------------------------------|----------------------------------------------------------------------------------------------------|
| 01   | SA    | Go to View Opportunities.  a. Select Apply Now to the opportunity  b. The RFQ Response Menu is opened                                                                                                    | Very important to click on the name of the document and not the organization name  Make a note of the opportunity due date to ensure you respond in time                           |
| 02   | SA/SS | Click on View, Edit and Complete Forms  a. Select RFQ Applicant Form  b. Confirm Project information and address  c. Upload AVN-550, 550D, 551 or 551D  PLEASE MAKE SURE YOU SELECT THE  CORRECT PDF FILE BEFORE CHANGING  STATUS.*  d. Hit Save    | You should print the proposal document to a PDF so that it becomes un-editable. Or, you may upload a scanned copy of the AVN-550, 550D, 551, or 551D.                              |
| 03   | SA    | When you are ready to submit your response, click on Save and submit to CS review YOU ARE DONE                                                                                                    | You will get an email saying the response was successfully submitted; the status must be changed to RFQ Response in CS Review by the due date and time posted in the solicitation. |
| 04   | SA/SS | WAIT UNTIL A SELECTION NOTIFICATION IS SENT TO YOU                                                                                                    |                                                                                                    |
| 05   | SS/SA | AFTER SELECTION NOTIFICATION IS RECEIVED Log in to view status of response. Once the scores are verified, TxDOT will move the response to an interview, selected or not selected status of which you can log in to see the status of your response. | The selection notification will refer users to eGrants to view the status of their response. User may also view the TxDOT website for selection information.                       |

\*If the responder posts the incorrect file.

- If status has been changed and the due date for the response has not expired, contact the help desk to ask for the status to be administratively changed back to Response in Process.
- If the incorrect file was posted, the incorrect file may be deleted and the
  correct one posted as long as the status has not been changed to Response
  in CS Review. Respondent will need to check the "delete" box and hit save.
  The page refreshes. Then post the correct file, save, and change the status.

If you are not set up in eGrants and wish to respond to a posted solicitation, you may contact the aviation help desk for assistance by using the webform available at <a href="eGrantsHelpDeskForm">eGrants Help Desk Form</a>

Some organizations will have many user members. Each organization should determine which user member will submit the completed avn-550, 550D, 551, or 551D in eGrants. after the opportunity is selected for the organization, it will no longer appear on any other user's home page unless the initiating user cancels the response.